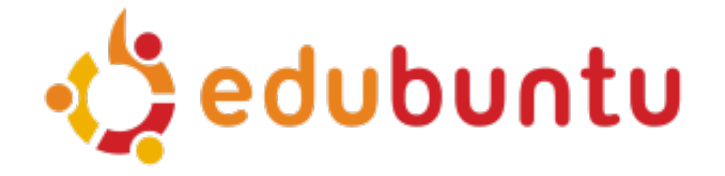

# **Bienvenue sur Edubuntu Linux 5.10**

#### **Qu'est-ce que "ubuntu" ?**

"Ubuntu" est un mot africain ancien qui signifie "humanité aux autres". Ubuntu signifie quelque chose comme : "Je suis ce que je suis grâce à ce que nous sommes tous". La distribution Ubuntu Linux apporte l'esprit ubuntu au monde logiciel.

Ubuntu Linux est un système d'exploitation libre construit autour du noyau GNU/Linux.

Edubuntu est une version d'Ubuntu adaptée à une utilisation scolaire qui fournit une solution "clef en main" permettant à des enseignants disposant de peu de temps et d'un niveau technique moyen de mettre en place un environnement d'apprentissage en ligne en quelques clics et d'administrer cet environnement sans besoin de connaissances particulières.

Configuration de l'environnement et utilisation en toute simplicité pour un travail de classe collaboratif sont les buts principaux d'Edubuntu. Edubuntu réunit le meilleur du logiciel libre pour le système éducatif.

Edubuntu et Ubuntu ne sont pas vraiment des projets distincts; Edubuntu est partie intégrante du projet Ubuntu, et chacun contribue à l'amélioration des deux. Edubuntu c'est Ubuntu avec une mise en route différente.

Faisant partie de la communauté Ubuntu, Edubuntu est bâtie sur les idées exprimées dans le manifeste Ubuntu : ce logiciel doit rester libre et gratuit, cet outil doit être utilisable par tous et chacun a la liberté de modifier ce logiciel pour l'adapter à ses besoins. Pour ces raisons :

- **Edubuntu est et sera toujours gratuite**, et il n'y a pas de supplément pour "l'édition d'entreprise", nous fournissons à chacun le résultat de nos meilleurs efforts
- Edubuntu bénéficie d'un support professionnel complet en termes commerciaux de la part de centaines de compagnies de par le monde, si vous avez besoin de ces services. Chaque nouvelle version d'Ubuntu reçoit des mises à jour de sécurité pendant 18 mois après sa sortie, certaines versions bénéficient d'un suivi plus long.
- Edubuntu utilise le meilleur de ce que la communauté du Logiciel Libre offre en matière de traduction et d'accessibilité afin qu'Edubuntu puisse être utilisable par autant de personnes que possible.
- Edubuntu évolue régulièrement et à des dates connues à l'avance ; une nouvelle version est proposée tous les six mois. Vous pouvez utiliser la version stable courante ou bien aider à améliorer la version en développement.
- La communauté Edubuntu se conforme aux principes du développement du logiciel libre ; nous encourageons à utiliser des logiciels libres, à les améliorer et à les distribuer.

Créer un système d'exploitation est un défi, mais c'est aussi très amusant. Apprenez dans ce document comment vous pouvez participer au projet Edubuntu ainsi qu'aux projets de logiciels libres qui sont les composants-clefs d'Edubuntu.

# **Participer à Edubuntu**

La communauté Edubuntu est constituée de gens qui développent des logiciels, qui écrivent de la documentation, traduisent, dessinent et, le plus important, utilisent Edubuntu au quotidien. Nous vous invitons à rejoindre cette communauté et nous aider à façonner Edubuntu pour qu'elle réponde le mieux possible à vos besoins.

Inutile d'être un informaticien programmeur pour aider à améliorer Edubuntu. Vous pouvez participer en traduisant Edubuntu dans votre langue, en la testant sur des ordinateurs de bureau, des portables et des serveurs, en aidant à l'amélioration des sites Web Edubuntu avec des guides et des astuces pour les utilisateurs, répondre aux questions sur les forums ou les listes de diffusion, proposer des éléments graphiques, et plus encore. Toute contribution, importante ou modeste, façonnera l'avenir d'Edubuntu pour nous tous. Pour trouver comment participer, visitez ces pages Web !

Renseignez-vous à propos d'Edubuntu et de sa communauté en expansion sur www.edubuntu.org (ou edubuntu-fr) et voyez aussi les autres ressources Edubuntu comme :

- Les listes de diffusion Edubuntu (en: Mailing Lists ou liste francophone ) sur lesquelles nous discutons de l'actualité, des idées et des problèmes concernant Edubuntu.
- Le Wiki francophone d'Edubuntu (ou anglophone) où nous collaborons sur les documents politiques et stratégiques qui

définissent la direction qu'Edubuntu suivra. Il y a aussi une section sur le wiki dédié à la documentation communautaire sur l'utilisation d'Edubuntu.

- Tchatez avec la communauté sur le canal IRC Freenode : #edubuntu (anglophone)
- Accédez en local à l'aide d'Edubuntu en cliquant sur l'icone de la bouée de sauvetage sur la barre des tâches supérieure de votre bureau.

# **Principaux composants**

#### **L'environnement graphique**

L'environnement graphique par défaut d'Edubuntu 5.10 est GNOME, le standard émergent des environnements graphiques libres. GNOME fournit un environnement moderne aux utilisateurs ainsi qu'une puissante plate-forme de développement pour les développeurs, le tout traduit en plus de quarante langues. Pour en apprendre plus sur le projet GNOME consultez le site www.gnome.org

L'autre environnement graphique libre célèbre est KDE. L'équipe Kubuntu est en charge de l'optimisation d'Ubuntu avec KDE. Les sorties de Kubuntu sont synchrones avec celles d'Ubuntu et peuvent être téléchargées sur www.kubuntu.org. Vous pouvez aussi transformer votre environnement GNOME en un environnement KDE en désinstallant les programmes GNOME et en installant le paquet kubuntu-desktop.

### **La suite bureautique OpenOffice.org**

Edubuntu contient la suite bureautique OpenOffice.org . En comparaison aux produits Microsoft, OpenOffice.org propose un traitement de texte (style Word), un tableur (style Excel), un outil de présentation (style PowerPoint), une base de données (style Access) et un outil de dessin et de publication (style Publisher). OpenOffice.org est compatible avec les formats des autres suites bureautiques.

Pour en savoir plus sur le projet OpenOffice.org consulter le site OpenOffice.org francophone.

#### **Linux Terminal Server Project**

Un des principaux composants d'Edubuntu 5.10 est LTSP (pour Linux Terminal Server Project : projet de serveur de terminaux Linux). LTSP permet de connecter des terminaux clients légers (même peu puissants) sur un serveur Linux. LTSP offre un moyen simple d'utiliser des machines peu coûteuses comme terminaux graphiques sur un serveur GNU/Linux. Le site www.ltsp.org vous fournira plus de renseignements.

#### **SchoolTool**

SchoolTool (Outils scolaires) fournit un moyen robuste et fiable de gérer une classe ou une école en rendant plus rapide les tâches usuelles comme l'appel, le relevé des absences, l'évaluations et le suivi, en aidant les professeurs à coordonner leurs horaires et réserver des moyens auxiliaires comme par exemple un projecteur ou la salle informatique. SchoolTool permet de faire plus de travail en moins de temps ! Pour plus d'informations, connectez-vous au site www.schooltool.org.

#### **Moodle**

Moodle est un système de gestion de cours pour aider les enseignants à créer des cours basés sur Internet et des sites Web efficaces. Moodle se décline depuis un site pour une classe à un seul professeur jusqu'à une université de 40 000 étudiants. Plus d'information sur Moodle sur le site www.moodle.org.

### **Le noyau GNU/Linux**

Vous avez peut-être entendu parler de cette chose étonnante que l'on appelle Linux. Linux est un "noyau", c'est le coeur logiciel qui démarre lorsque vous allumez votre ordinateur et qui permet de lancer toutes les autres applications qui vont constituer tout l'environnement bureautique. Il s'agit d'une toute petite partie de l'ensemble, mais son rôle est si important que souvent l'ensemble de l'environnement bureautique est appelé "Linux".

Linux est le logiciel qui a lancé au niveau mondial le mouvement du "logiciel libre". Mais un autre projet, appelé GNU, visait déjà à développer des systèmes d'exploitations libres avant que Linux n'existe et aujourd'hui nous utilisons parallèlement le noyau Linux avec bon nombre d'applications GNU sans lesquelles Linux serait inutile. C'est ainsi qu'Edubuntu est un exemple de logiciel "GNU/Linux". Vous trouverez plus d'informations sur www.linux.org.

## **La différence**

Il existe de nombreuses distributions GNU/Linux (par exemple Fedora, SuSE, Debian, Mandriva, Gentoo, etc.), mais Ubuntu se distingue par un objectif clair ainsi qu'une installation et une utilisation simple; son approche de développement est à la fois transparente et accueillante.

Cette approche est commune aux grandes distributions orientées "éducation" comme AbulEdu , Majilux , SkoleLinux et Edubuntu

Ainsi, par défaut, Edubuntu comprend une sélection des meilleurs logiciels libres pour un usage bureautique standard. Presque tout le reste, tout l'univers des applications libres, est disponible via Internet et s'installe facilement sur l'environnement de base. Le gestionnaire de paquets utilise le puissant système "apt" qui permet une installation simple et une désinstallation propre des programmes ainsi qu'un téléchargement automatique des mises-à-jour de n'importe quel paquet supplémentaire requis.

La liste des paquets formant le coeur du sytème Edubuntu et officiellement supportés est restreinte aux applications les plus importantes, ce qui permet un meilleur contrôle de qualité.

En se concentrant sur la qualité, Edubuntu produit un environnement robuste, riche et d'un usage souple, à la maison ou à l'école. Le projet dispose de plus de temps pour soigner les détails et est capable de proposer une version comprenant les toutes dernières versions des logiciels libres les plus populaires tous les six mois.

Pour les utilisateurs avancés, les dépôts "Universe" et "Multiverse" fournissent un accès instantané à plus d'applications pour lesquelles de l'aide est disponible auprès de la communauté Ubuntu.

Edubuntu fonctionne sur des architectures PC 32 bits (Intel Pentium, AMD Athlon et compatibles IBM), PC 64 bits (AMD64, Athlon64, Opteron, EM64T Intel Xeon) et PowerPC (Apple iBook, Powerbook, G3, G4 et G5).